**ÜBA / MB3-04 / KBH**

Gestalten eines Messestandes

1 Arbeitswoche

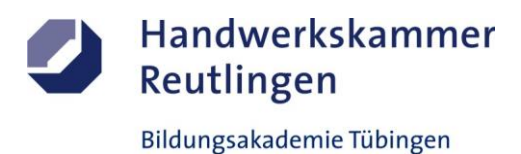

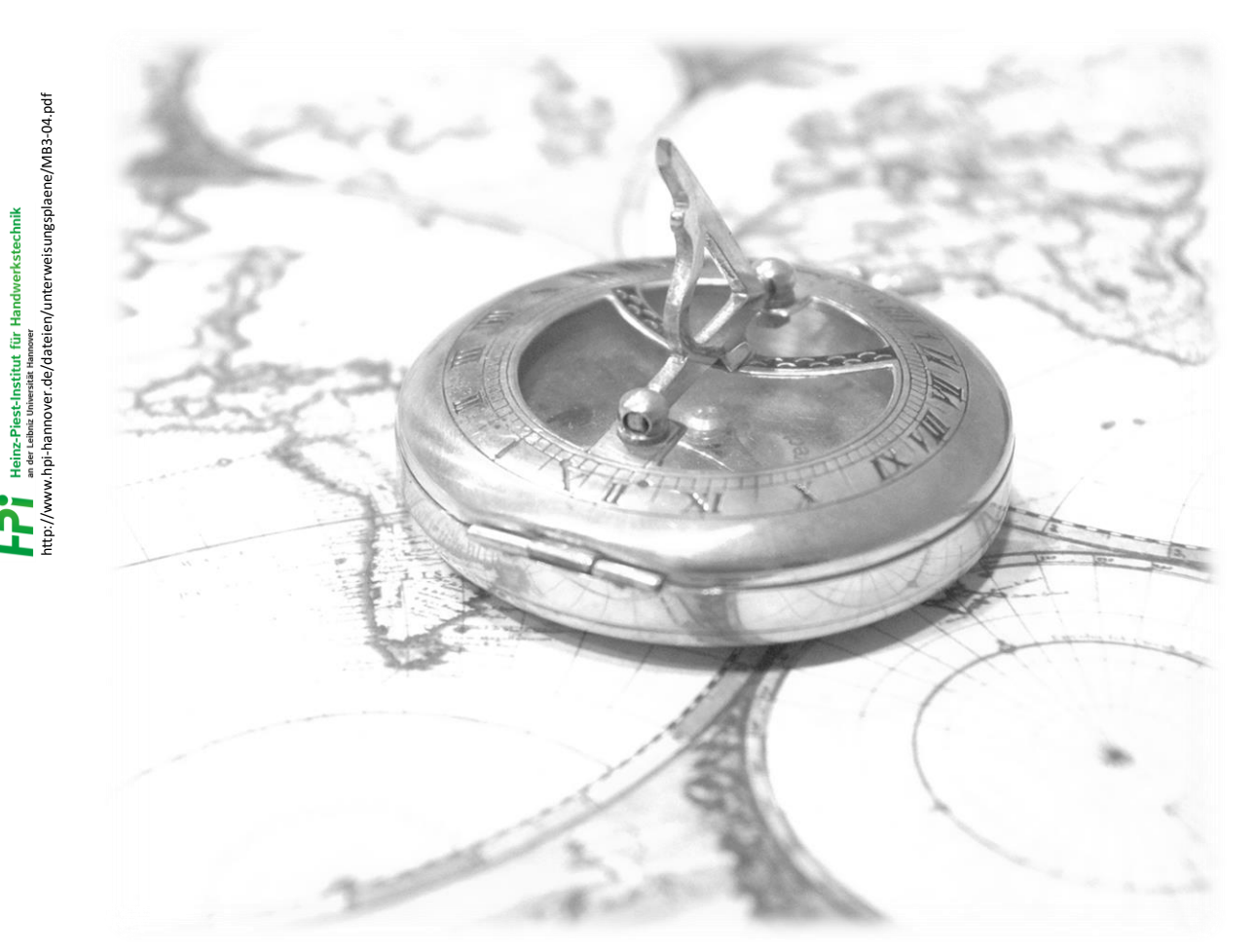

# **Die Länder dieser Welt -**

 **Gestaltung - Lackierung - Marketing**

### **Kursbegleitheft**

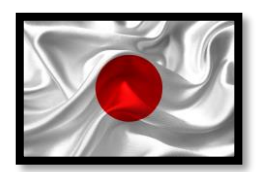

Eine Inspiration an die **japanische Kunst und Kultur** vergangener und aktueller Tage

**Gesetz über Urheberrecht und verwandte Schutzrechte (Urheberrechtsgesetz) § 60a Unterricht und Lehre Gesetz über Urheberrecht und verwandte Schutzrechte (Urheberrechtsgesetz) § 51 Zitate**

<https://irights.info/artikel/die-verwendung-von-marken-in-freien-bildungsmedien/29856>

Dieses Kursbegleitheft dient nur zur Unterrichtsgestaltung und verfolgt mit seinem Inhalt keine kommerziellen Zwecke oder andere wirtschaftliche Ziele

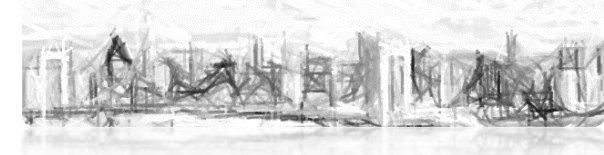

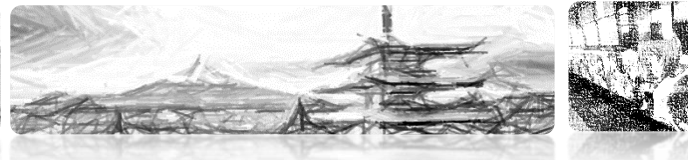

Stand November 2022 Seite 1 von 15

**ÜBA / MB3-04 / KBH**

Gestalten eines Messestandes

1 Arbeitswoche

**Abschnitt A (Lernphase)**

A1-Kleiner Individual-Plattenstreifen-Schmal / Arbeitsschritte / detaillierte Informationen siehe "MAMA-Einsatzliste Gelb"

## **A1-Dekorative Oberflächengestaltung**

**(Thema: Verarbeitung und Einsatz von "Strahl-Schablonenfolien und Strahlmitteln" als SANDBLAST-Effekt)**

#### **Vorbehandlung:**

-Sichtprüfung und Reinigung

#### **Vorbereitung und Verklebung der Folie:**

-Das Strahl-Schablonenfoliendekor ist vorab durch einen individuellen Längsschnitt einzuteilen -Die Folie extern entgittern, vorbereiten und auf die Platte verkleben

#### **Erzeugung des SANDBLAST-Effekts:**

-Die Freiflächen durch abgestimmtes Strahlmittel satinieren -Die Strahl-Schablonenfolie vollständig entfernen und Objekt reinigen

#### **Aufbringen der Versiegelung: (Optional)**

-Je nach Untergrund kann ein Schutz gegen Abrieb notwendig werden

#### **Hinweise:**

-Das Strahl-Foliendekor ist verzugsempfindlich

- -Um Beschädigungen zu vermeiden, müssen die Strahlparameter vorab geprüft werden
- -Eine Versiegelung muss in dünnen Schichten aufgetragen werden

-Fehler in der Ausführung können nicht oder nur schwer korrigiert werden

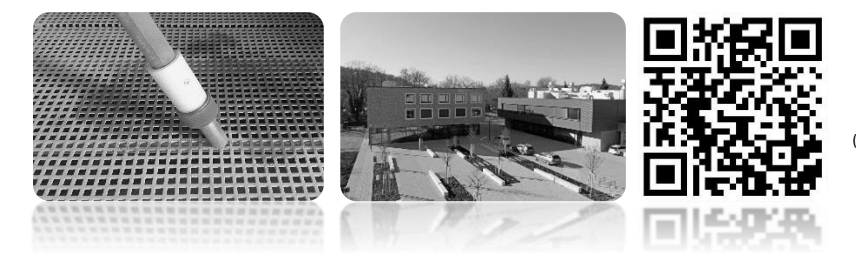

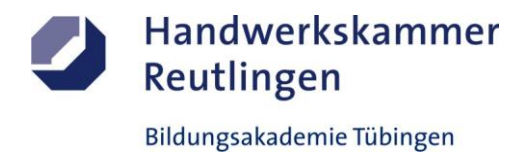

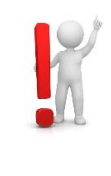

**ÜBA / MB3-04 / KBH**

Gestalten eines Messestandes

1 Arbeitswoche

#### **Abschnitt A (Lernphase)**

A1-Kleiner Individual-Plattenstreifen-Schmal / Gestaltungsvorlage

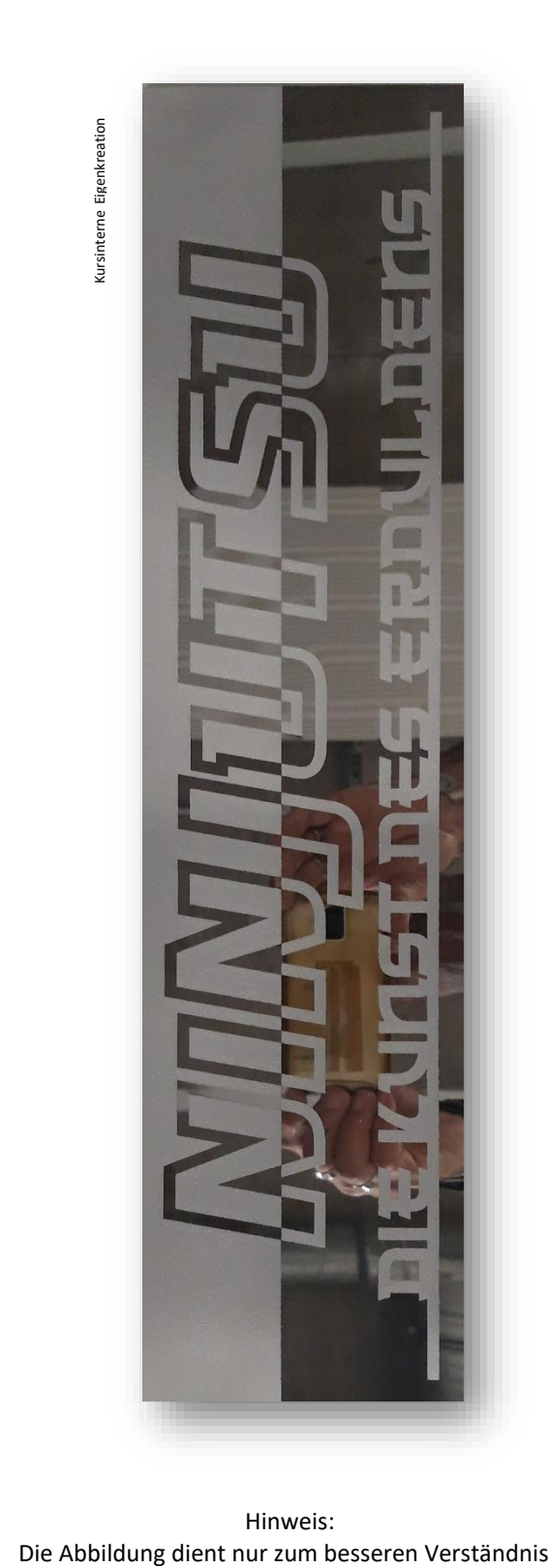

Hinweis:

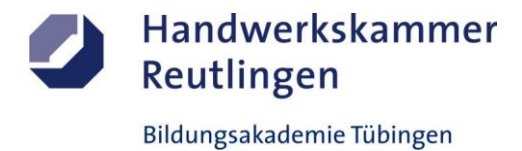

**ÜBA / MB3-04 / KBH**

Gestalten eines Messestandes

1 Arbeitswoche

**Abschnitt B (Lernphase)**

B1-Kleiner Individual-Plattenstreifen-Schmal / Arbeitsschritte / detaillierte Informationen siehe "MAMA-Einsatzliste Gelb"

## **B1-Dekorative Oberflächengestaltung**

**(Thema: Verarbeitung und Einsatz von "Schleifwalzen und Plott-Farbfolien" als BRUSH-Effekt)**

**Vorbehandlung:**

-Sichtprüfung und Reinigung

**Erzeugung des BRUSH-Effekts:** -Die Platte maschinell vorschleifen und mit einer Schleifwalze in Längsrichtung den Effekt herstellen

#### **Vorbereitung und Verklebung der Folie:**

-Das Plott-Farbfoliendekor ist vorab durch ein Schnittkreuz einzuteilen

-Die Farbfolie extern entgittern, vorbereiten und auf die Platte verkleben

**Hinweise:**

-Die maschinelle Bürstung muss optisch gleichmäßig und ansatzlos erfolgen -Das Plott-Farbfoliendekor ist verzugs- und wärmeempfindlich -Fehler in der Ausführung können nicht oder nur schwer korrigiert werden

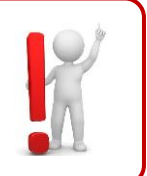

Handwerkskammer

Bildungsakademie Tübingen

Reutlingen

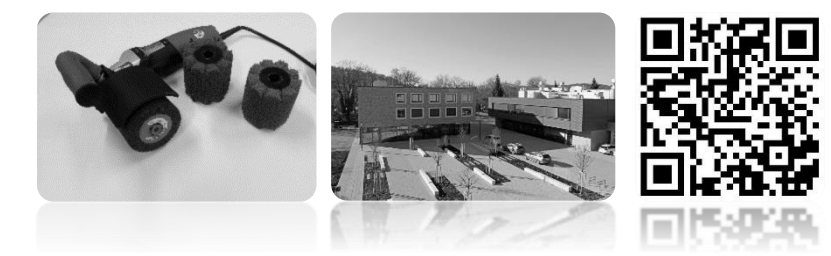

(Verlinkung zu externem YouTube-Video)

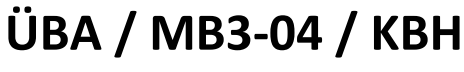

Gestalten eines Messestandes

1 Arbeitswoche

#### **Abschnitt B (Lernphase)**

B1-Kleiner Individual-Plattenstreifen-Schmal / Gestaltungsvorlage

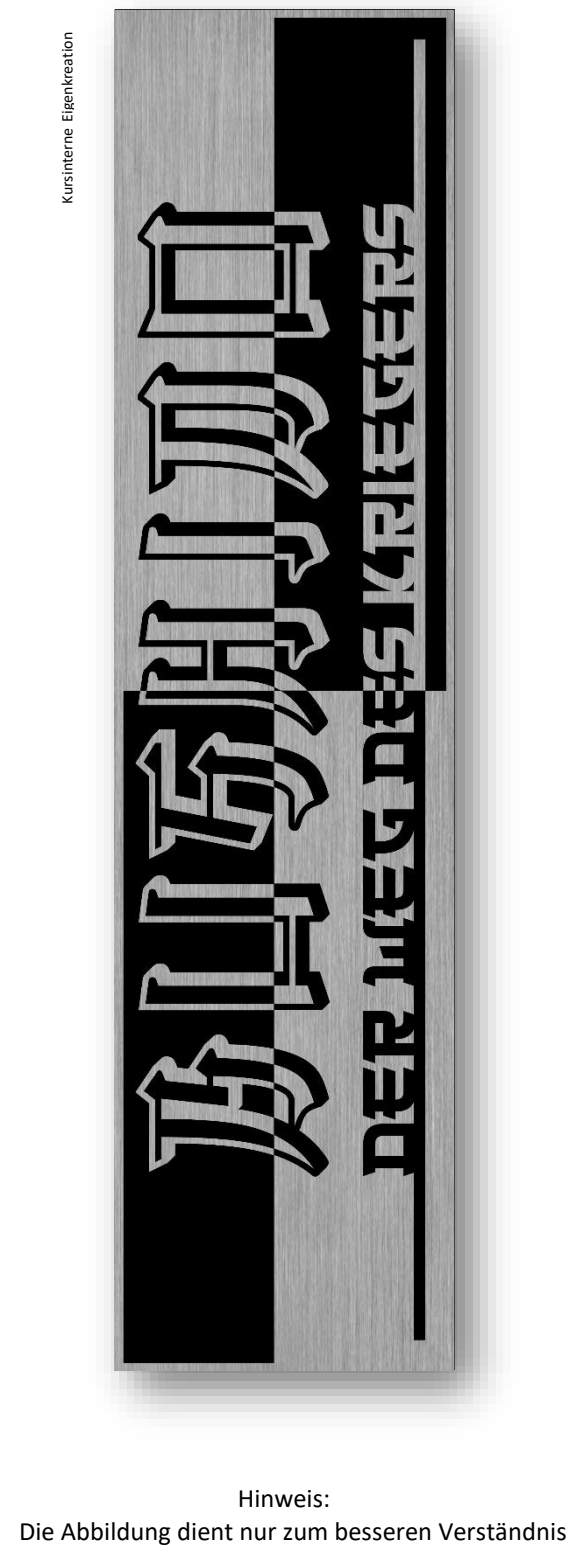

Hinweis:<br>Die Abbildung dient nur zum besseren Verständnis

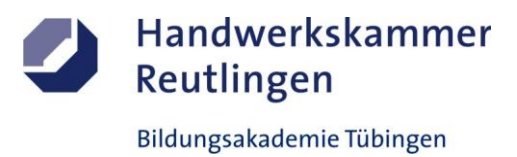

**ÜBA / MB3-04 / KBH**

Gestalten eines Messestandes

1 Arbeitswoche

**Abschnitt C (Lernphase)**

C1-Kleine Individualplatte-Rechteck / Arbeitsschritte / detaillierte Informationen siehe "MAMA-Einsatzliste Gelb"

## **C1-Dekorative Oberflächengestaltung**

**(Thema: Verarbeitung und Einsatz von "Indoor-Digitaldruckfolien"-als MODERN VINTAGE-Wandbild)**

#### **Vorbehandlung:**

-Sichtprüfung und Reinigung

#### **Aufbringen der Folie**:

-Die Indoor-Digitaldruckfolie extern entgittern, vorbereiten und auf die lackierte / vorfolierte Fläche verkleben

#### **Aufbringen des Schutzlaminates: (Optional)**

-Vor oder nach der Verklebung kann der Digitaldruck bei Bedarf mit einem UV-Schutzlack versiegelt werden

**Hinweise:**

-Die Untergrundlackierung muss durchgetrocknet sein -Beim Einsatz von Verklebeflüssigkeit ist mit längerer Trockenzeit zu rechnen Der Digitaldruck ist verzugs- und kratzempfindlich -Fehler in der Ausführung können nicht oder nur schwer korrigiert werden

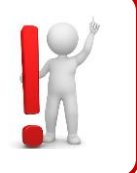

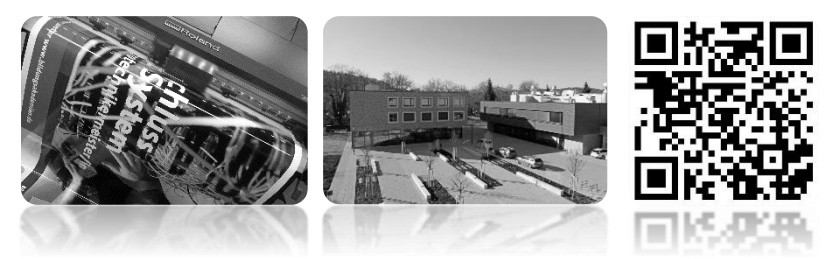

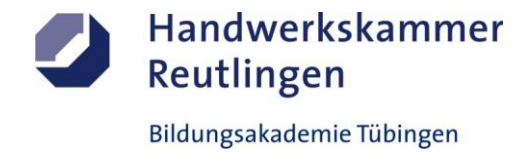

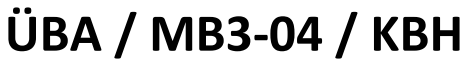

Gestalten eines Messestandes

1 Arbeitswoche

#### **Abschnitt C (Lernphase)**

C1-Kleine Individualplatte-Rechteck / Gestaltungsvorlage

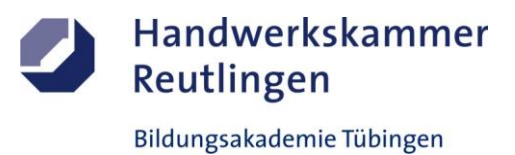

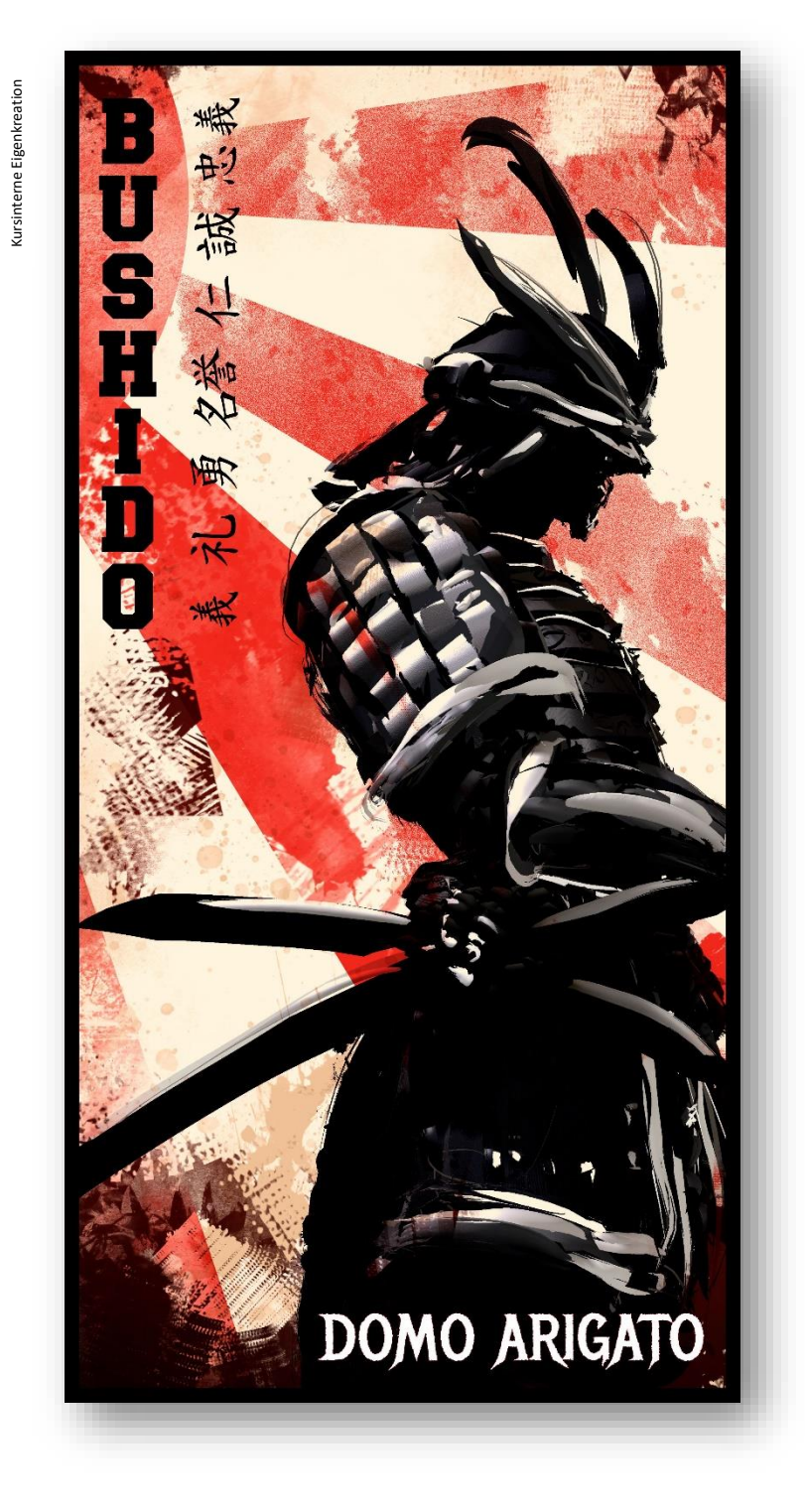

Hinweis: Die Abbildung dient nur zum besseren Verständnis

**ÜBA / MB3-04 / KBH**

Gestalten eines Messestandes

1 Arbeitswoche

**Abschnitt D (Lernphase)**

D1-Kleiner Individual-Plattenstreifen-Schmal / Arbeitsschritte / detaillierte Informationen siehe "MAMA-Einsatzliste Gelb"

## **D1-Dekorative Oberflächengestaltung**

**(Thema: Verarbeitung und Einsatz von "Deko-Washi-Klebebändern" als TAPEART-Effekt)**

**Vorbehandlung:** -Sichtprüfung und Reinigung

**Aufbringen der Vorkonstruktion:** -Der Plattenuntergrund wird vorab mit einer Grundfolie überzogen

**Entwicklung der Gestaltung:** -Erstellen mehrerer Skizzenentwürfe zum Gestaltungskonzeptes

**Aufbringen der Klebebänder:** -Die bedruckten und unbedruckten Washi-Klebänder sind in geometrischen Formen zu verkleben

**Hinweise:**

-Die Washi-Klebebänder sind riß- verzugs- und wärmeempfindlich

- -Die Klebekraft kann unterschiedlich sein
- -Winkel und Linien nur dezent als Hilfskonstruktion aufzeichnen
- -Fehler in der Ausführung können bedingt korrigiert werden

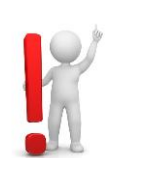

Handwerkskammer

Bildungsakademie Tübingen

Reutlingen

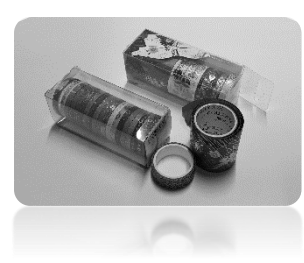

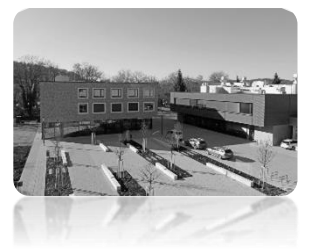

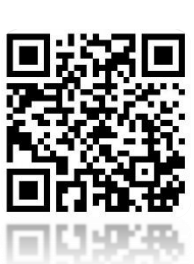

(Verlinkung zu externem YouTube-Video)

**ÜBA / MB3-04 / KBH**

Gestalten eines Messestandes

1 Arbeitswoche

#### **Abschnitt D (Lernphase)**

D1-Kleiner Individual-Plattenstreifen-Schmal / Gestaltungsvorlage

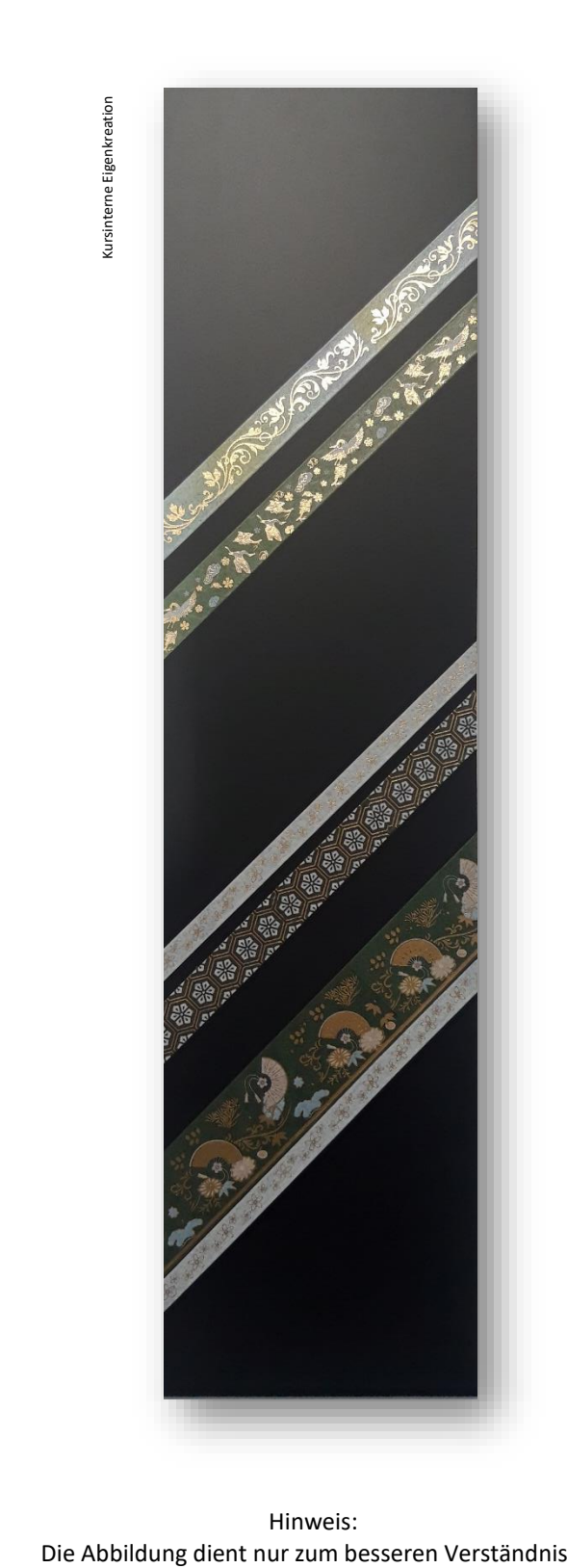

Hinweis:

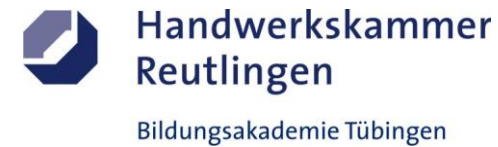

**ÜBA / MB3-04 / KBH**

Gestalten eines Messestandes

1 Arbeitswoche

**Abschnitt G (Selbsterarbeitungsphase)**

G1-Grafikvorlagen / Arbeitsschritte

# **G1-Grafik und Design (Smartphone)**

**(Thema: Verarbeitung und Einsatz von digitalen Medien zur Umsetzung als Hintergrundbild)**

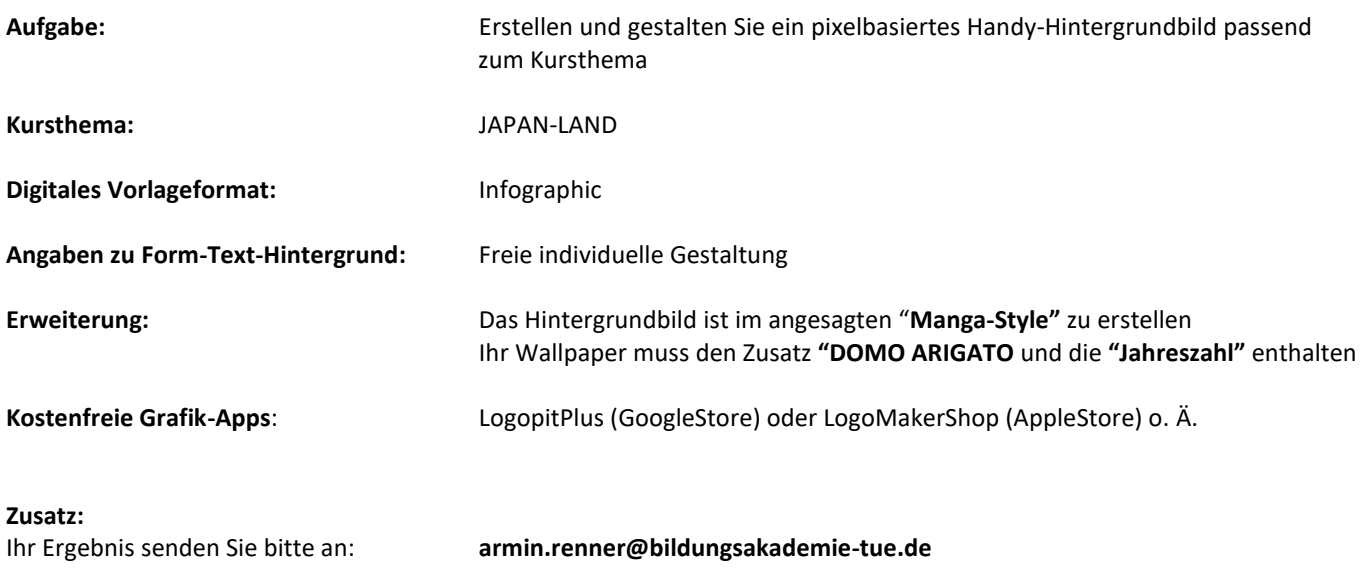

#### **Hinweise:** -Halten Sie sich an allgemein gültige gestalterische Grundsätze -Bild-Grafiken: Sind druckbare Bilder welche aus Pixeln bestehen z.B. JPEG-Dateien -Selbsterstellte Kursbilder oder freie Internet-Downloads dürfen verwendet werden (Pixabay / Pexels / CreativeCommens)

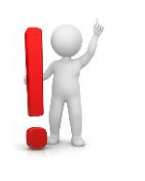

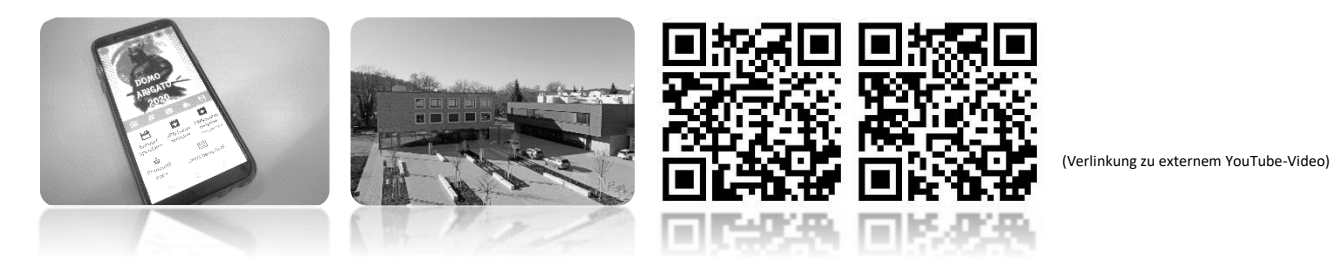

Stand November 2022 Seite 10 von 15

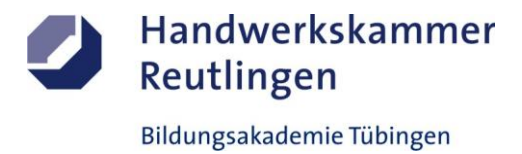

# **ÜBA / MB3-04 / KBH**

Gestalten eines Messestandes

1 Arbeitswoche

#### **Abschnitt G (Selbsterarbeitungsphase)**

G1-Grafikvorlagen / Gestaltungsentwurf

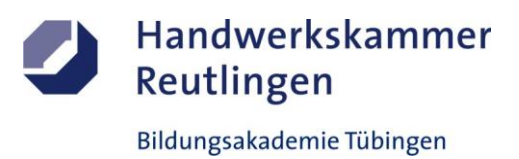

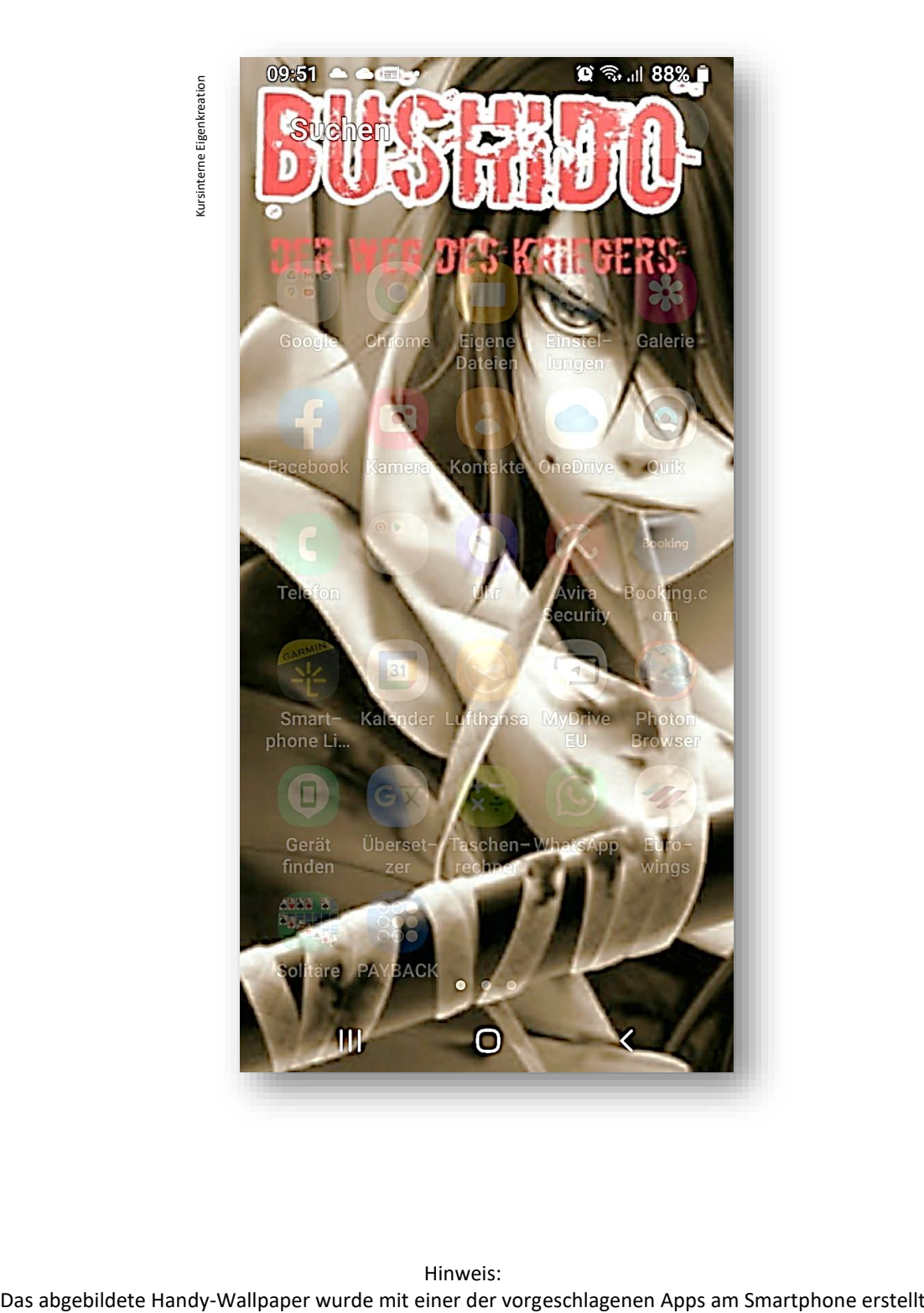

Hinweis:

## **ÜBA / MB3-04 / KBH**

Gestalten eines Messestandes

1 Arbeitswoche

**Abschnitt G (Selbsterarbeitungsphase)**

G2-Grafikvorlagen / Arbeitsschritte

# **G2-Grafik und Design (Computer)**

**(Thema: Verarbeitung und Einsatz von digitalen Medien zur Umsetzung als REAL-Innenraumgestaltung)**

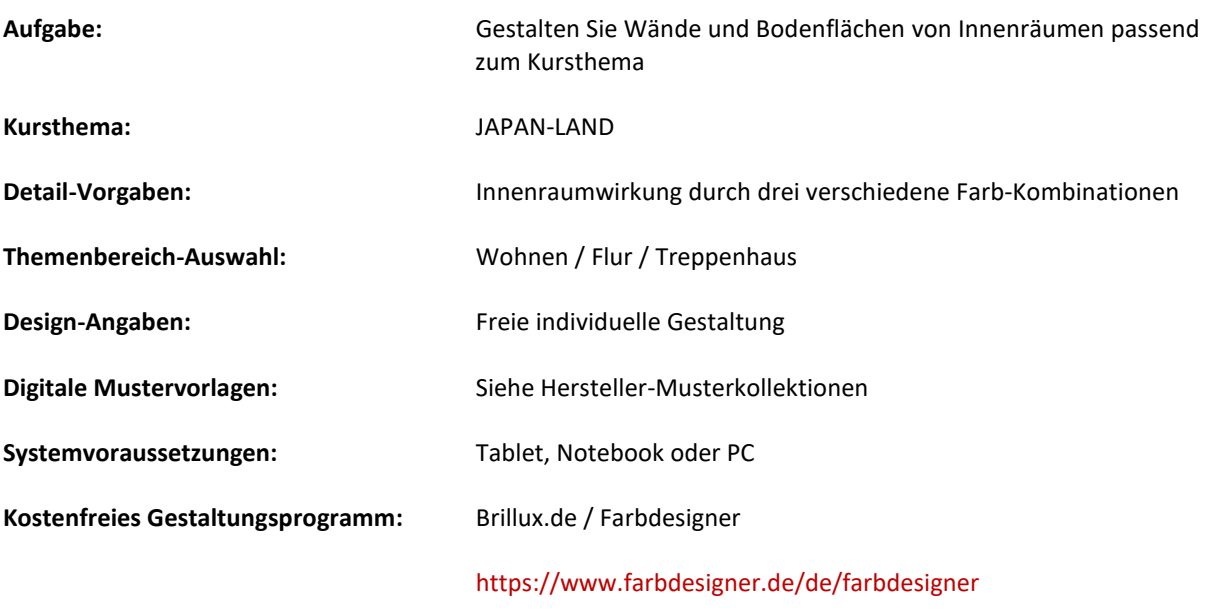

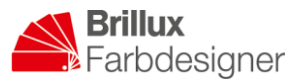

**Zusatz:**

Ihr Ergebnis senden Sie bitte an: **armin.renner@bildungsakademie-tue.de**

#### **Hinweise:**

-Halten Sie sich an allgemein gültige gestalterische Grundsätze -Verwenden Sie vorinstallierte Musterräume zum umgestalten

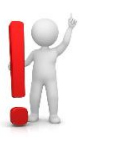

Handwerkskammer

Bildungsakademie Tübingen

Reutlingen

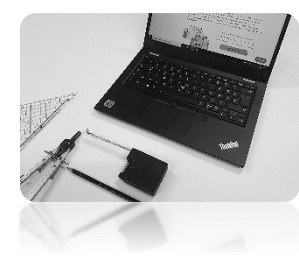

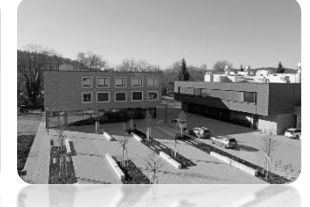

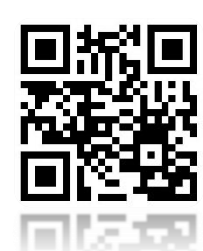

(Verlinkung zu externem YouTube-Video)

# **ÜBA / MB3-04 / KBH**

Gestalten eines Messestandes

1 Arbeitswoche

#### **Abschnitt G (Selbsterarbeitungsphase)**

G2-Grafikvorlagen / Gestaltungsentwurf

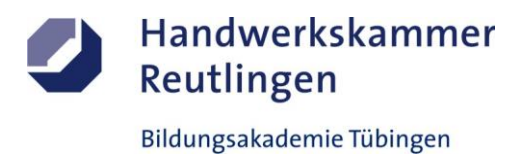

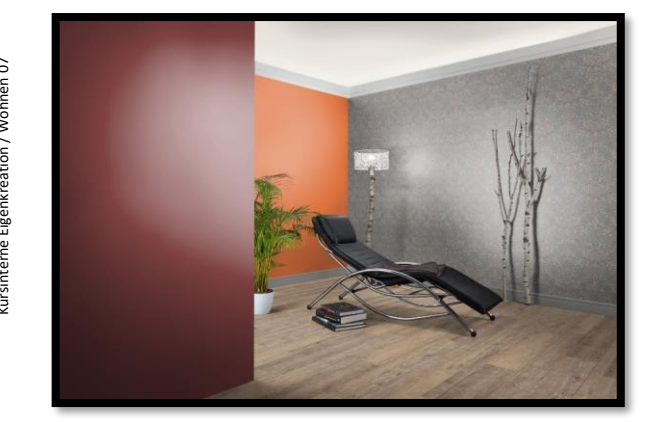

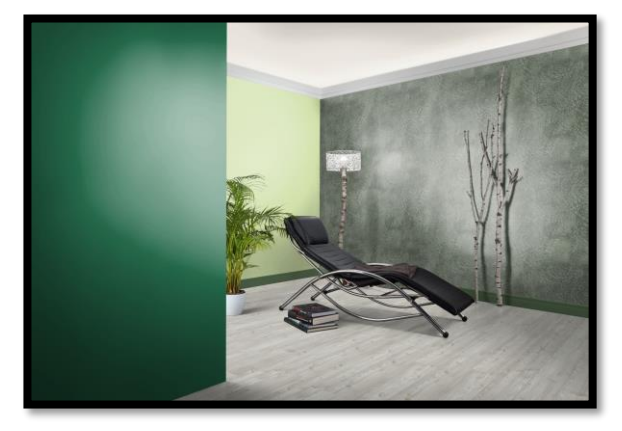

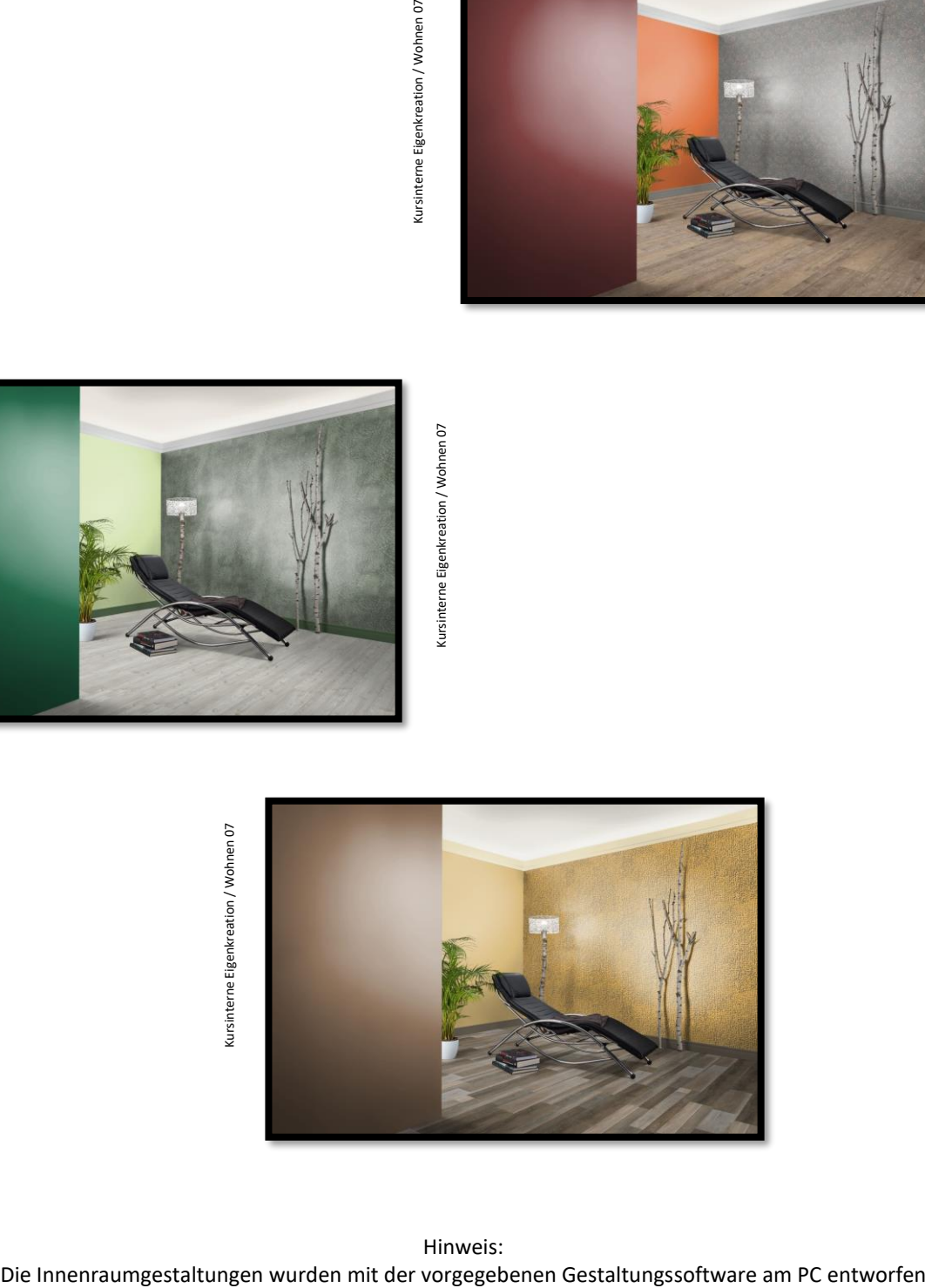

Hinweis:

# **ÜBA / MB3-04 / KBH**

Gestalten eines Messestandes

1 Arbeitswoche

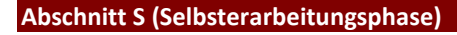

S1-Medienrecherche

## **S1-Informationsbeschaffung und Fachrecherche**

1. Airless-, Airmix-, oder Niederdruck (HVLP)-Spritztechnik. Wie funktioniert`s?

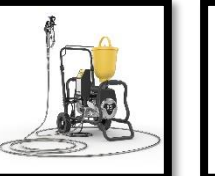

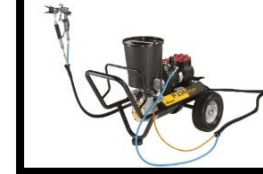

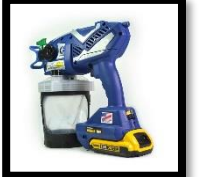

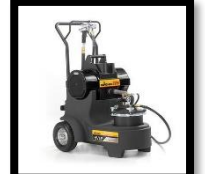

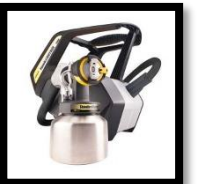

Handwerkskammer

Bildungsakademie Tübingen

Reutlingen

- 2. Wie gut kennen Sie sich mit Sprühdosen aus? https://www.u
- 3. Lösemittel- vs. wasserverdünnbare Lacke oder gar 2K-PU-Lacke!

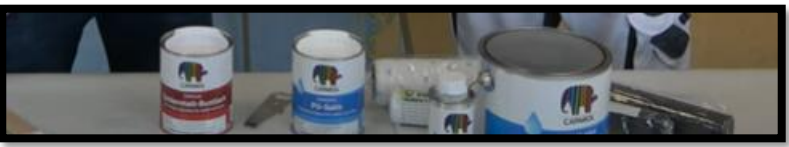

- 4. Schleifmaschinen gibt es viele auf dem Markt. Informieren Sie sich. https://www.youtube
- 5. Klebe- und Abdeckbänder sind unverzichtbar im M&L Handwerk. Welche Unterschiede gibt es?

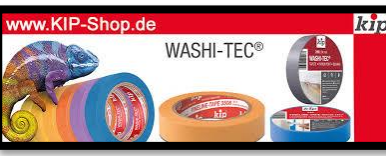

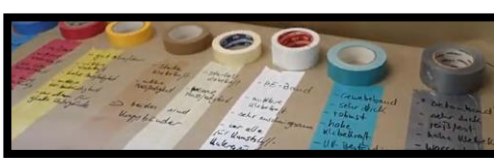

6. Tape-Art ist die neue Kunstform und die Antwort auf die japanische traditionelle dekorative Klebebandkunst.

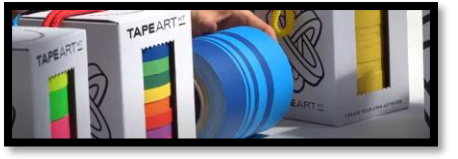

- 7. Wie sieht es mit Ihrem logischen Denken aus? **<https://www.ausbildungspark.com/einstellungstest/handwerk/>**
- 8. Ikebana, Origami, Bonsai, Suminagashi, und Shodo sind bekannte japanische Kunstformen. Um was geht es dabei?
- 9. Die beliebte japanische Rätselform ist das SUDOKU. Probieren Sie es mal aus. **<https://sudoku.com/de>**
- 10. Bekannte japanische Städte und Firmenkonzerne. Was sind die größten drei?
- 11. Ein Samurai unterscheidet sich deutlich von einem Ninja. Machen Sie sich schlau.

*Lern- und lehrreiche Apps zur Selbsterarbeitung finden Sie unter:* <https://learningapps.org/>

*\*Alle Internetadressen sind weiterführende Links zu Drittanbieter und sind ohne Gewähr, bitte recherchieren Sie eigenverantwortlich und vertrauensvoll.* 

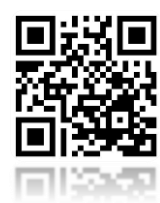

**ÜBA / MB3-04 / KBH**

Gestalten eines Messestande

1 Arbeitswoche

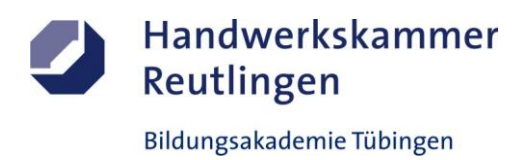

# Die **Unterweisungsmethode**

Anders als bei einer reinen Fallmethode, mit der eine Situation oder ein Problem rein theoretisch bearbeitet wird, werden hier die Aufgaben und Lösungen auch praktisch durchgeführt. Das heißt, es findet eine Verzahnung von Theorie und Praxis, also von Denken und praktischem Tun, statt.

# **Die erarbeitende oder auch projektorientierte**

## **Unterweisungsmethode**

Unter einem Projekt in der Aus- oder Weiterbildung versteht man ein größeres, fächerübergreifendes und zeitlich begrenztes Arbeitsvorhaben, das von den Auszubildenden / Teilnehmern selbstständig gelöst wird.

Die Projektarbeit besteht aus einem Projektauftrag, dem selbständigen Planen und Organisieren sowie dem eigenständigen Durchführen und Kontrollieren unter Beachtung vorgegebener Rahmenbedingungen.

# **Das** Ergebnis

Am Ende wird die umgesetzte Projetarbeit dokumentiert und besprochen. Der Ausbilder bewertet und bespricht gemeinsam mit dem Auszubildenden die Arbeitsergebnisse und beurteilt dessen erbrachten Leistungen zu den gestellten Anforderungen.

# Das **Lernziel**

Schlüsselqualifikationen wie Team-, Problemlöse-, Kooperations-, Kommunikationsfähigkeit und Einsatzbereitschaft sowie das Erkennen der Grenzen des eigenen Könnens werden deutlich sichtbar.

# Der **Lernbegleiter**

Aufgabe des Ausbilders ist es, Projektideen und Konzepte zu entwickeln und den Umfang bzw. den

Zeitrahmen des Projekts festzulegen. Der Ausbilder ist für die Schaffung der Voraussetzungen zuständig. Er hat Räume, Material und Maschinen zur Verfügung zu stellen.

Während der Projektarbeit soll er bei Bedarf leichte Hilfestellungen geben und die Auszubildenden bei Problemen, die sie nicht selbstständig lösen können, unterstützend begleiten. Der Lernbegleiter soll nicht das Denken und Handeln des Auszubildenden übernehmen.

## **Das Fazit daraus**

Im Wesentlichen liegen der Nutzen und die Arbeit bei den Auszubildenden. Das selbstständige Planen und Organisieren, das Ausführen der Arbeit mit allen Detailaufgaben einschließlich evtl. notwendiger Improvisation sowie die anschließende Selbstkontrolle führen zu einem höheren Selbstbewusstsein und einem verbessertem Sozialverhalten.

## Die **Zukunft**

Der Umfang der Projekte sollte mit zunehmender Ausbildungszeit ansteigen. Am Anfang könnten kleinere, überschaubare Projekte stehen. Zum Ausbildungsende hin sind größere Projekte möglich. Grundsätzlich eignen sich zahlreiche Ausbildungsinhalte als Projektidee.

Inhaltlich und auszugsweise übernommen aus: AEVO-Kompaktwissen / Peter Jacobs / Bildungsverlag Eins / futerelearning / Thomas HUG